## The book was found

# Troubleshooting Windows 7 Inside Out

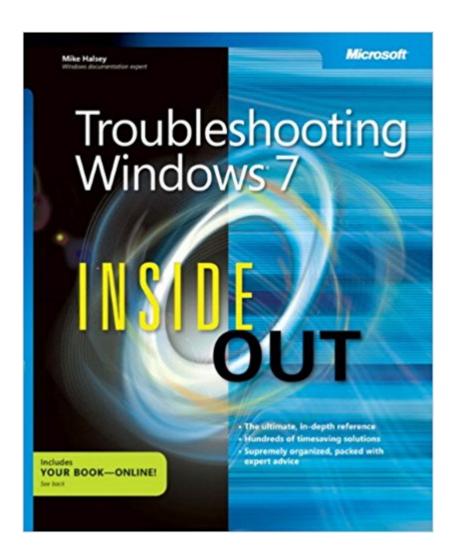

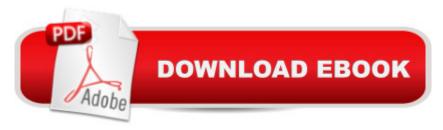

## Synopsis

Customer Service Note: We are sorry for the inconvenience, but the voucher with the Safari online access code is missing from the first printing of this title. However, we do have the code, available upon request. Please contact O'Reilly Media Customer Service at mspbooksupport@oreilly.com or call 800-889-8969 or 707-827-7019 to obtain your 24-character access code. You're beyond the basics, so dive right into troubleshooting Windows 7 -- and really put your PC to work! This supremely organized reference describes hundreds of prevention tips, troubleshooting techniques, and recovery tools in one essential guide. It's all muscle and no fluff. Discover how the experts keep their Windows 7-based systems running smoothly -- and challenge yourself to new levels of mastery. Take control of essential Windows 7 maintenance and security features, such as the Action Center and User Account Control Master quick fixes to the most common problems using expert tips and step-by-step repair guides Implement best practices to help prevent and combat viruses, malware, and identity theft Apply advanced troubleshooting techniques by understanding how Windows 7 works Diagnose hardware problems and work safely with your PC Develop a recovery plan to restore your system and data in the event of a disaster Know when to use power utilities for advanced performance, maintenance, and diagnostics Your book -- online! Get your fully searchable online edition -- with unlimited access on the Web.

#### **Book Information**

Series: Inside Out

Paperback: 500 pages

Publisher: Microsoft Press; 1 edition (November 4, 2010)

Language: English

ISBN-10: 0735645205

ISBN-13: 978-0735645202

Product Dimensions: 7.3 x 1.2 x 8.9 inches

Shipping Weight: 1.8 pounds (View shipping rates and policies)

Average Customer Review: 3.9 out of 5 stars Â See all reviews (36 customer reviews)

Best Sellers Rank: #747,585 in Books (See Top 100 in Books) #54 in Books > Computers &

Technology > Operating Systems > Windows > Windows Desktop > Windows 7 #250 in Books >

Computers & Technology > Business Technology > Windows Server #798 in Books > Textbooks

> Computer Science > Operating Systems

### **Customer Reviews**

Whatever happened to good editing? I got this book (and a couple of others) to be at my side as I installed Win 7. So far it's the one I've used the least, not only because I find more meat in the other ones I've used (see below for what else I referenced), but mainly because the index is all screwed up.EXAMPLE: I look for PAGE, PAGING, not found. I look for VIRTUAL MEMORY, I find that, and choose to head for the 'settings 389' ref. Well page 389 is all about screenshots for DATA COLLECTOR SETS. I can't say where 'settings' is, because I gave up and went to another book. You know, when dealing with learning a new OS, relating the new to the old, being stumped by stuff, there are lots of brain cells firing. A helpful book should be ready with its answers, not bent on throwing another toe stubber at its audience. Some may say that is a minor irritant, but if I've already got an irritant, courtesy of Windows 7, do I need another one from the help!?Think about the mental parallel that may be drawn here (consciously or not): O'Reilly published this with the authorization of MS and the latter's name is plastered all over the book. Is this a subtle message about the OS, i.e. 'yeah, it's mostly good, just a slight bit off base'. I still plan to read the book more thoroughly. If I have anything to say that may be in any way useful, I'll return with more impressions. Hope this adds perspective to others' search for a reference book. Other books I used: WINDOWS 7 ANNOYANCES - helpful, but not a stand alone for me. WINDOWS 7 the definitive guide - yeah.... it's ok. Sometimes the 'do it this way' directions, seemed a little muddy, on the whole, I don't think it deserves the bashing it gets in some of the reviews on its page.

#### Download to continue reading...

Windows 10 Troubleshooting: Windows 10 Manuals, Display Problems, Sound Problems, Drivers and Software: Windows 10 Troubleshooting: How to Fix Common Problems ... Tips and Tricks, Optimize Windows 10) Microsoft Windows Security Inside Out for Windows XP and Windows 2000 (Bpg--Inside Out) Windows 10: Windows10 Mastery. The Ultimate Windows 10 Mastery Guide (Windows Operating System, Windows 10 User Guide, User Manual, Windows 10 For Beginners, Windows 10 For Dummies, Microsoft Office) Windows 10: The Ultimate Guide For Beginners (Windows 10 for dummies, Windows 10 Manual, Windows 10 Complete User Guide, Learn the tips and tricks of Windows 10 Operating System) Windows 8.1: Learn Windows 8.1 in Two Hours: The Smart and Efficient Way to Learn Windows 8.1 (Windows 8.1, Windows 8.1 For Beginners) Troubleshoot and Optimize Windows 8 Inside Out: The ultimate, in-depth troubleshooting and optimizing reference Troubleshooting Windows 7 Inside Out Windows 10: The Ultimate User Guide for Advanced Users to Operate Microsoft Windows 10 (tips and tricks, user manual, user guide, updated and edited, Windows ... (windows,guide,general.guide,all Book 4) Windows 8 Tips for Beginners 2nd Edition: A Simple, Easy, and Efficient Guide to a Complex System of Windows 8!

(Windows 8, Operating Systems, Windows ... Networking, Computers, Technology) Windows® Group Policy Resource Kit: Windows Server® 2008 and Windows Vista®: Windows Server® 2008 and Windows Vista® Microsoft Windows Internals (4th Edition): Microsoft Windows Server 2003, Windows XP, and Windows 2000 Windows 10: The Ultimate Beginner's Guide - Learn How To Start Using Windows 10, Easy User Manual, Plus The Best Hidden Features, Tips And Tricks! (Windows ... Windows 10 Software, Operating System) A Beginner's Guide to AutoHotkey, Absolutely the Best Free Windows Utility Software Ever! (Third Edition): Create Power Tools for Windows XP, Windows Vista, ... and Windows 10 (AutoHotkey Tips and Tricks) Windows 10: The Ultimate Beginner's Guide How to Operate Microsoft Windows 10 (tips and tricks, user manual, user guide, updated and edited, Windows ... (windows,guide,general,guide,all) (Volume 3) MicrosoftA® Windows® XP Inside Out (Bpg-Inside Out) Microsoft® Windows® XP Inside Out Deluxe (Bpg-Inside Out) Easy Thermostat Wiring & Troubleshooting Guide: Simple HVAC, Furnace, and Air Conditioning; Thermostat Wiring and Troubleshooting Guide for Homeowners (HelpItBroke.com -Easy HVAC Guides Book 3) Outboard Engines: Maintenance, Troubleshooting, and Repair, Second Edition: Maintenance, Troubleshooting, and Repair Hands-on Study Guide for Exam 70-411: Administering Windows Server 2012 R2 (Exam 70-411, 70-411, Exam Ref 70-411, MCSA Windows Server 2012 R2, MCSE Windows Server 2012 R2) Windows 10: From Beginner To Expert: A Complete User Guide to Microsoft's Intelligent New Operating System (Now With Bonus Chapter) (Windows - General ... General Guide, Windows - General Mastery,)

<u>Dmca</u>